AKÜ FEMÜBİD **22** (2022) 015502 (175-186) AKU J. Sci. Eng. **22** (2022) 015502 (175-186) **DOI: 10.35414/akufemubid.1029873**

# **Araştırma Makalesi / Research Article Açık Maden Ocağının Fotogrametrik Yöntem ile Geometrik ve Spektral Analizi: Bigadiç Bor Maden İşletmesi Örneği**

# **Furkan CAN<sup>1</sup> \*, Ahmet Batuhan POLAT<sup>2</sup> , Özgün AKÇAY<sup>2</sup>**

**<sup>1</sup>** *Balıkesir Üniversitesi, Bigadiç Meslek Yüksekokulu, Mimarlık ve Şehir Planlama Bölümü, Balıkesir <sup>2</sup>Çanakkale Onsekiz Mart Üniversitesi, Mühendislik Fakültesi, Harita Mühendisliği Bölümü, Çanakkale*

*\*Sorumlu Yazar: e-posta: furkan.can@balikesir.edu.tr ORCID ID: http://orcid.org/0000-0001-8655-866X abpolat@comu.edu.tr ORCID ID: http://orcid.org/0000-0002-7495-1998 akcay@comu.edu.tr ORCID ID: http://orcid.org/0000-0003-0474-7518*

Geliş Tarihi: 29.11.2021 Kabul Tarihi: 02.02.2022

*Anahtar kelimeler* Fotogrametri; Açık Maden; Sınıflandırma; Hacim Hesabı; Nokta Bulutu; Spektral Analiz

# **Öz**

Bu çalışmada, maden ocağında mevcut olan farklı katmanlar, yakın resim fotogrametrisi tekniği ile tespit edilmiş ve bu katmanların yoğunlukları hesaplanmıştır. Fotoğraf çekimi için sırasıyla RGB, multispektral ve termal bant özelliklerine sahip üç farklı kamera kullanılmıştır. Daha sonra üç boyutlu nokta bulutları, modeller ve ortofotolar oluşturulmuştur. Üç ortofotodan elde edilen yedi adet bant ile farklı indeks uygulamaları ve temel bileşen analizi (TBA) gerçekleştirilmiştir. TBA ile elde edilen ortofoto ile beraber toplam dört ortofoto görüntüsünde, madende yer alan farklı birimlerin tespiti için kontrolsüz sınıflandırma, termal ortofoto hariç üç ortofotoda ise kontrollü sınıflandırma işlemi gerçekleştirilmiş ve doğrulukları test edilmiştir. Yapılan kontrolsüz ve kontrollü sınıflandırma işlemlerinde en iyi doğruluk sırasıyla %60 ve %80 oranları ile TBA ile elde edilen ortofoto kullanılarak hesaplanmıştır. Ayrıca, kullanılan indekslerin zeolitik tüf tespitinde %86.67, bor tespitinde ise %80 doğruluk oluşması, tespit için kontrollü sınıflandırmaya göre daha iyi bir seçenek olduğu anlaşılmıştır. Kazı çalışmalarının yapıldığı iki bölgede hacim hesabı için RGB kamera ile çekimler gerçekleştirilmiştir. Hafriyat hakedişi için hesabın hacim üzerinden belirlenmesinin daha doğru olduğu sonucuna ulaşılmıştır.

# **Geometric and Spectral Analysis of Open-pit Mining with Photogrammetric Method: The Case of Bigadiç Boron Mine**

#### **Abstract**

*Keywords* Photogrammetry; Quarry; Classification; Volume Calculation; Point Cloud;

Spectral Analysis

Within the scope of this study, the different layers which represent different rocks in the mine were determined with the terrestrial photogrammetry technique, and the densities of these layers have been calculated in the laboratory. Three different cameras with RGB, multispectral and thermal band characteristics were used for taken images, respectively. After that, three-dimensional point clouds, models, and orthophotos were created. A number of different index applications and principal component analysis (PCA) were performed with seven bands obtained from three orthophotos. The unsupervised classification was carried out for the four orthophotos. Otherwise, in the supervised classification, thermal orthophotos did not use due to low resolution. In the unsupervised and supervised classifications, the best accuracy was calculated using the orthophotos obtained with PCA, with the rates of 60% and 80%, respectively. In addition, it has been understood that the used indices have 86.67% accuracy in zeolitic tuff detection and 80% accuracy in boron detection. This shows us using the indices is a better option for detection than supervised classification for this study. At the two different stations where the excavation works were carried out, RGB camera shots took for volume calculation. It has been concluded that it is more accurate to determine the calculation over the volume for excavation.

© Afyon Kocatepe Üniversitesi.

## **1. Giriş**

Uzaktan algılama ve fotogrametrik yöntemler kullanılarak görüntülerdeki farklı bilgilerin çıkarımı için çalışmalar uzun süredir yapılmaktadır. Özellikle tarım ve doğal kaynakların tespitinde önemli çalışmalar mevcuttur (Köy Hizmetleri Genel Müdürlüğü 2001). Görüntülerden otomatik çıkarımı birçok sektörde işlem hızlandırıcı bir gelişme olmuştur (Atmaca 2005). Uyduların sürekli yeryüzünden görüntü almaları, yerleşim alanlarında ve kıyı bölgelerindeki değişimi belirlemek için fırsatlar sunmuştur (Onur 2007). Zamanla sınıflandırma teknikleri geliştirilmiş piksel tabanlının yanında nesne tabanlı sınıflandırma da değerlendirilmeye başlanmıştır (Ersan 2013). Otomatik obje çıkarımı için uydu görüntüleri geniş bir imkân sağladığından çok farklı fonksiyonlar kullanılarak sınıflandırma işlemleri devam etmiştir (Kavzoğlu ve Çölkesen 2010). Çölkesen (2015) yüksek çözünürlüklü uydu görüntüleri kullanılarak benzer spektral özelliklere sahip doğal nesnelerin ayırt edilmesine yönelik bir metodoloji geliştirilmiştir. Akar ve Güngör (2012) Rastgele Orman algoritması kullanılarak çok bantlı görüntülerin sınıflandırılması çalışılmıştır. Gentle AdaBoost (GAB), En Çok Benzerlik (EÇB) ve Destek Vektör Makineleri (DVM) algoritmalarından elde edilen sonuçlarla karşılaştırılmıştır.

Uydular yeryüzünden görüntüler alabildiği için yeraltı bilgilerine doğrudan uydu görüntüleri ile ulaşmak mümkün değildir. Bu yüzden açık maden işletmeleri kapalı maden işletmelerine göre uyduların görüntü alabilmeleri ve üzerinde çalışma yapabilmek için çok daha uygun alanlar olmuştur. Uysal vd. (2017), yaptığı çalışmada açık ocaklı madenlerde uydu görüntüleri kullanılarak bor minerallerinin belirlenmesi hedeflenmiştir. Özellikle açık maden ocaklarının yayılımının ve doğaya olan etkisinin izlenmesi için kullanılan uydu görüntüleri sayesinde çeşitli analizler gerçekleştirme imkânı bulunmaktadır (Tong *et al*. 2015, İncekara vd. 2018, Uça Avcı 2019).

Görüntü elde etme seçeneklerine İnsansız hava araçları (İHA)'nın eklenmesi, fotogrametrik çalışmalarını çok hızlandırmış ve daha küçük alanlarda fotogrametrinin kullanılabilmesini sağlamıştır. İHA ve yersel yöntemler ile elde edilen görüntüler ortak noktalardan bindirilerek yoğun nokta bulutlarının oluşturulması ve üç boyutlu modellerin elde edilmesini sağlamıştır (Ulvi 2020). 2019 yılında Kun ve Güler'in yaptığı çalışmada, maden ocağının İHA yardımı ile Sayısal Yükseklik Modelleri elde edilmiştir. Bu modeller yardımıyla mermer ocağına ait üretim ve verim gibi parametreler belirlenip bu alanda kullanılabilirliği ele alınmıştır.

Elde edilen üç boyutlu modeller ile kazı alanlarındaki değişim takip edilebilmekte ve kübaj hesabı yapılabilmektedir (Erdoğan, A. ve Mutluoğlu 2020). Uygulanan yöntemde kazı alanı, kazı öncesi ve sonrası olarak farklı durumlarda bindirmeli olarak fotoğraflanarak, modellenir ve üç boyutlu model üretilir. Kazı hakedişlerinin en doğru yöntemle hesaplanması için yapılan kazıların hacimlerinin hesaplanması, kübaj hesapları ile mümkün olmaktadır (Oturanç ve Yıldız 2014). Kun ve Özcan (2019), geliştirdiği yöntemde örnek bir maden sahasında gerçekleşen hacim, alan ve kabarma faktörü gibi, özellikle açık işletme madenciliğinde planlama ve hesaplamalarda kullanılan bazı verilerin, İHA kullanımı ile hızlı ve güvenilir bir biçimde elde edilmesini konu almıştır. Yakar ve ekibinin 2009 yılında yaptığı çalışmada ise, özellikle ulaşılması zor bölgelerde yersel fotogrametri ve lazer tarama yöntemleri ile hacim hesabının yapılabileceği ve jeodezik ölçmelere göre kullanılabilir olduğu gösterilmiştir (Yakar vd. 2009). Yine hacim hesaplarının farklı yöntemler uygulanarak yapıldığı farklı bir çalışmada, yersel ve fotogrametrik ölçümlerin birbirleriyle tutarlı olduğu ve büyük alanlarda zamandan ve maliyetten tasarruf etmek için kullanılabileceği gösterilmiştir (Seki vd. 2017) Literatürde yapılan çalışmalar incelendiğinde açık maden alanlarında yersel ölçmelere dayalı farklı spektrum aralığında alıcılara dayalı görüntüleme ile gerçekleştirilen yakın resim fotogrametrisi ile gerek malzeme tespitinin ve gerek bu malzeme miktarlarının detaylı analiz edilmediği görülmektedir.

Bu çalışma, Balıkesir Bigadiç ilçesinde bor madeni işletmesinde gerçekleştirilmiştir. Açık maden işletmesinin kapalı madenlere göre kazı miktarı çok daha fazla olması hafriyat maliyetinin çok yüksek

olmasına yol açmaktadır. Bölgedeki cevherin çok derinde ve dağınık olması, farklı yoğunluktaki kayaç türlerinde kazı yapılmasını gerektirmektedir. Buradaki maliyet hesabının ağırlığa göre hesaplanması, farklı yoğunluktaki birimlerin farklı süre ve enerji harcanarak çıkarılması sebebiyle çok doğru gözükmemektedir.

Bu çalışmada açık maden ocağında bulunan farklı yoğunluktaki kayaç türleri elektromanyetik bölgenin görünür bölge dışında kalan dalga boylarında görüntü kaydedebilen alıcıları kullanarak elde edilen görüntüler ile fotogrametrik yöntemlere dayalı malzeme tespiti ve kazı hacimlerinin hesaplanmasının belirli doğruluklar ile ortaya koymaktadır.

## **2. Materyal ve Metot**

Bu çalışma için içeriğinde görünür renk uzayı dalga boyu aralığı olarak bilinen kırmızı, yeşil ve mavi bant sensörleri (KYM) barındıran SonyCyber Shot 14MP kamera, Turuncu (T), Camgöbeği (C)ve Yakın Kızıl ötesi (YK) olarak tanımlanan dalga boyu aralığını algılayabilen sensörlere sahip Mapir Survey3 TCYK Multispektral 12MP kamera ve malzeme sıcaklığını algılayabilen Optris PI 450 382 x 288 piksel termal kamera kullanılmıştır.

Bu çalışmada uygulanan yöntemler küçük ölçekli ve büyük ölçekli olmak üzere sırasıyla uzak ve yakından çekilen görüntülerle iki aşamada ele alınmıştır. Uzak mesafeli görüntüler ile maden ocağının genel alanının cevher dağılımı araştırılmıştır. Bunu gerçekleştirmek için sınıflandırma ve indeks analizi uzak mesafeli yersel görüntülere dayalı ortofotolar ile sağlanmıştır. İkinci aşamada büyük ölçekli daha hassas bir fotogrametrik değerlendirme için yakın mesafeden kazı öncesi ve sonrası alınan görüntülerle hacim ve yoğunluk bilgisi hesaplanmıştır. Şekil 1'de çalışma yapılırken kullanılan iş akış şeması gösterilmiştir.

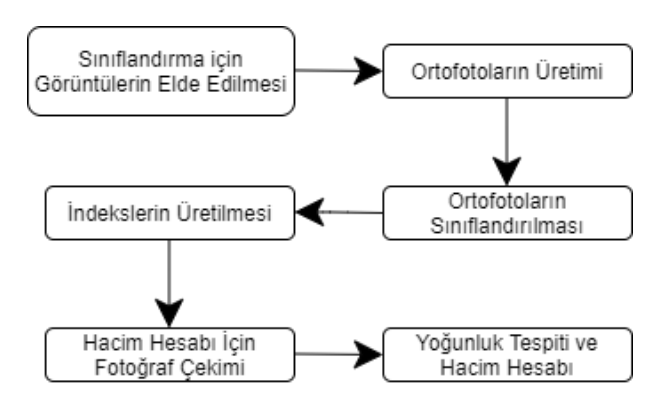

**Şekil 1.** Çalışma iş akışı

#### *2.1 Sınıflandırma için Görüntülerin elde edilmesi*

İçerisinde birçok kayaç yapısı barındıran açık bor madeni işletmesinde elde edilecek olan ortofotolar ile, bu kayaçların belirlenmesi beklenmektedir. Ayrıca ortofoto üretimi için yersel fotogrametri tekniği kullanılması, görüntülenen alanın ve kameranın konumlarının belirlenmesi işleminin önemini fazlaca arttırmaktadır. Her bir kamera için çekilen görüntülerden ayrı bir ortofoto üretildiğinden kameraya bağlı farklı konumlardan görüntülerinin alınması gerekmektedir. Bu sebeple kamera konumu yaklaşık 10 metrelik yatay bir güzergâh üzerinde değişkenlik göstermektedir. Üç kamera ile aynı güzergâh üzerinde yer değiştirilerek %80 üzerinde örtü oranı sağlanacak şekilde aynı bölgenin yaklaşık 17'şer adet fotoğrafları alınmıştır.

## *2.2 Ortofotoların üretimi*

KYM, TCYK ve Termal kamera ile alınmış görüntüler ayrı ayrı dosyalanmış ve bir ön değerlendirme neticesinde bazı görüntülerin çıkarılmasıyla her kamera için sırasıyla 11, 16, 14 fotoğraf seçilmiştir. Daha sonra bu dosyalar Agisoft Metashape yazılımında 3 farklı model oluşacak şekilde işleme alınmıştır. Her bir fotogrametrik projenin özet değerlendirme sonuçları Çizelge 1'de görülmektedir.

**Çizelge 1.** Fotogrametrik projenin özet değerlendirme sonuçları

| Sensör      | Görüntü<br>Sayısı | Bağlantı Noktası | 3B<br><b>Nokta</b><br>Sayısı | Ortalama<br>Piksel<br>K.O.H.<br>(Piksel) |
|-------------|-------------------|------------------|------------------------------|------------------------------------------|
| <b>KYM</b>  | 11                | 3181             | 26371                        | 0.795                                    |
| <b>TCYK</b> | 16                | 7221             | 41562                        | 3.58                                     |
| Termal      | 14                | 487              | 2639                         | 0.597                                    |

Görüntülerdeki ortak noktalar birbirleriyle eşleştirilip kameraların çekim konumları hesaplanmıştır. Kamera konumlarındaki kaba hatalar elimine edilmiş ve yoğun nokta bulutları oluşturulmuştur. Noktalar oluşturulurken her adım sonrası hatalı noktalar temizlenmeye çalışılmış ve ortaya çıkacak modellerdeki hatalar elemine edilmiştir. Elde edilen modeller üzerinden KYM, TCYK ve Termal dalga boyları aralıklarını kapsayan 3 farklı ortofoto üretilmiştir.

#### *2.3 Ortofotoların sınıflandırılması*

Ortofotolar üretilirken lokal koordinat sisteminde farklı görüntülerin kullanılması, oluşan üç ortofotonun boyutlarının, konumlarının ve ölçeklerinin birbirlerinden farklı olmasına sebep olmuştur. Sınıflandırmaların karşılaştırılması ve farklı bant kombinasyonları değerlendirmek amacı ile bu üç ortofotonun ötelenerek ve ölçeklenerek aynı refererans sisteminde değerlendirilmesi gerekmektedir. Bu sebeple, çekim açıları nedeniyle fotogrametrik görüş alanı en geniş olan TCYK ortofoto referans alınmış ve diğer iki ortofoto ölçeği ve koordinatları Agisoft Metashape yazılımında yaklaşık 10 ortak noktanın manuel seçilmesi sonucunda üst üste bindirilmiştir. Ortofotoların büyüklüklerinin farklı olması, özellikle çerçeve kenarlarına gidildikçe ortofotolar arasındaki bindirme oranını düşürmektedir. Bu sebeple bindirme oranının yüksek olduğu kabul edilen orta alan, ortak noktaların konumlarını içine alacak şekilde manuel oluşturulan bir çerçeve, QGIS yazılımı kullanılarak kesilmiştir(Şekil 2 - Şekil 3 - Şekil 4). Kesilen ortofotolar KYM'de üç, TCYK'de üç ve termalde bir bant olmak üzere tekrar düzenlenmiş ve toplamda elde edilen 7 bant arasındaki benzer bilgileri elimine ederek bant sayısını düşürmek için aynı yazılım kullanılarak Temel Bileşen Analizi (TBA) uygulanmıştır (XIE 2019). TBA'ya girdi olarak kullanılan 7 bant içeriğinin %99.48'ini kapsayan 3 bantlı yeni bir görüntü elde edilmiştir (Şekil 5).

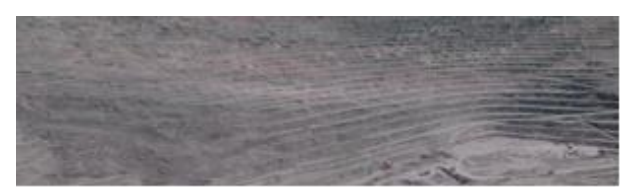

**Şekil 2.** Multispektral Kamera İle Elde Edilmiş Ortofoto

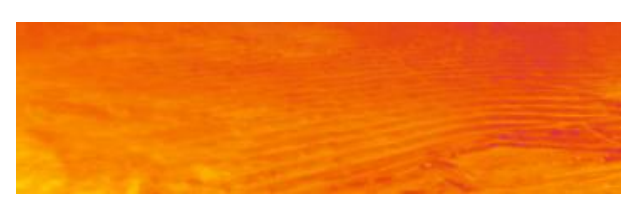

**Şekil 3.** Termal Kamera İle Elde Edilmiş Ortofoto

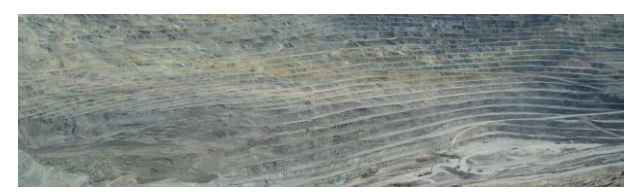

**Şekil 4.** KYM Kamera İle Elde Edilmiş Ortofoto

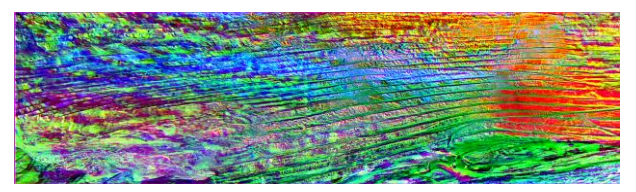

**Şekil 5.** TBA ile Elde Edilmiş Ortofoto

TBA ile oluşturulan ortofoto dâhil edildiğinde sınıflandırma işlemi için toplam 4 ortofoto kullanılmıştır. İlk olarak bu görüntülere kontrolsüz sınıflandırma işlemi uygulanmış olup sınıf sayısının burada belirtilmesi gerektiğinden ortofotoları kapsamında arazide mevcut olan kayaç türlerinin isim ve konum bilgileri maden işletmesi bilirkişilerinden temin edinilmiştir. Yapılan değerlendirmede toplam 6 sınıf belirlenmiş ve Erdas Imagine yazılımı kullanılarak 15 sınıfa ayrılacak şekilde K-ortalamaları algoritması ile kontrolsüz sınıflandırma işlemi yapılmıştır (Sinaga and Yang 2020). Kontrolsüz sınıflandırma işleminde girdi olarak istenen sınıf sayısı, dalga boyu birbirine yakın olan farklı sınıfların ayrılabilmesi için belirlenen sınıf sayısından daha fazla girilmeli ve aynı sınıfta yer alması gereken sınıflar daha sonra birleştirilmelidir. 15 sınıfa ayrılan ortofoto, bilirkişi değerlendirmeleri ve arazi görüntüleri referans alınarak, konumlarına göre aynı malzeme olduğu tespit edilenler birleştirilerek 6 sınıfa indirgenmiş ve güncel tematik bir harita üretilmiştir. Sınıf isimleri ve renkleri, kontrollü ve kontrolsüz sınıflandırma dâhil olmak üzere tüm ortofoto sınıflandırmalarının sonucunda arazide yer alan malzemeler için aynı renkler kullanılmıştır (Şekil 6). Kontrolsüz sınıflandırmalar sonucu üretilen tematik haritaların doğruluk analizleri, otomatik rastgele 40 nokta ataması ile

ilgili orijinal ortofotolardan karşılaştırılarak gerçekleştirilmiştir.

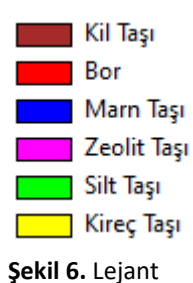

Sonrasında TCYK, KYM ve TBA olmak üzere üç ortofoto kullanılarak kontrollü sınıflandırma işlemi Erdas Imagine yazılımında kontrolsüz sınıflandırmada elde edilen 6 sınıfın lejantı kullanılarak gerçekleştirilmiştir. Burada her sınıf için orijinal ortofotolardan ayrı ayrı en az 2'şer alan çevrilmiş ve daha önce belirtilen 6 sınıf, yazılıma piksel tabanlı olarak tanıtılmaya çalışılmıştır. Kontrolsüz sınıflandırmada yapılan doğruluk analizi benzer şekilde kontrollü sınıflandırmalar için de gerçekleştirilmiştir.

# *2.4 İndeks üretimi*

Farklı sensörlere sahip 3 kameradan elde edilen ortofoto görüntüleri, ortak lokal koordinat sisteminde referanslandırıldığı için aynı bölgenin kırmızı, yeşil, mavi, turuncu, camgöbeği, yakın kızılötesi ve termal olmak üzere 7 farklı bandı içermektedir. Bu farklı bantlar Qgis yazılımında bant matematiği ileoluşturulan farklı indeksler test edilerek arazide yer alan sınıfların tespiti değerlendirilmiştir. Ayırt edilebilen birimlerin doğruluklarını hesaplamak için kontrolsüz sınıflandırma işlemi sonucu üretilen tematik harita üzerinde otomatik olarak rastgele 15 nokta atanmıştır.

## *2.5 Hacim hesabı için görüntülerin elde edilmesi*

Bu çalışma sırasında açık madende yapılan kazılar, 2 bölgede yoğunlaşmış ve bu yüzden hacim hesabı için bu iki bölge değerlendirilmiştir. Kil taşı ve bor cevherinin bulunduğu bu iki bölgedeki kazıları gerçekleştiren operatörler ile yapılacak fotoğraf çekimleri için lokal kazılar planlanmıştır. Buna göre fotoğraf çekimi öncesi kazı alanında yer alan dağınık malzeme temizlenmiş ve çekime hazır hale getirilmiştir. Fotoğraf çekimi öncesi kazı aracının çalışmasını engellemeyecek ve aynı zamanda kameranın kadrajına girebilecek bir noktaya jalon yerleştirilmiştir. Hacim hesabına yönelik çekim işlemi için KYM sensörlü kamera ile yakın resim fotogrametrisi gerçekleştirilmiştir. En az 3 görüntüde jalon gözükecek şekilde yüksek bindirme oranları ile çekim konumu her görüntüde değiştirilerek alınmıştır. Çekim tamamlandıktan sonra kazı, düşeylenmiş jalona dokunulmadan gerçekleştirilmiştir. Burada hafriyatın yüklendiği kamyonun numara, plaka ve yüklenme saati daha sonra alınacak kantar bilgileri için bir kayıt edilmiştir. Kil ve bor için sırasıyla 6 ve 4'er kamyon hafriyat, bu kazılarda kaydedilmiş olup kazı bölgesinde bu iki malzemeden yoğunluk hesabı için numuneler alınmıştır. Kazıların ardından (Şekil 7) fotoğraf çekimleri kazı öncesi yapılan fotoğraf çekim teknikleri kullanılarak tekrar edilmiştir. İki alanda yapılan bu işlemlerin ardından kantar bölgesinde görevlilerin nezaretinde kaydedilen bilgilerden net ağırlık bilgileri alınmıştır (Şekil 8). Kamyonlar sahaya girmeden evvel kantarlara çıkarılır ve ağırlıkları, kasaları boş iken ölçülüp kaydedilir. Sonrasında hafriyat yüklenmiş olarak sahadan çıkarken tekrar kantara çıkarılır ve bu kez kasası dolu iken ağırlığı ölçülüp kamyon numarası, plakası ve saati bilgileri ile kaydedilir. Kantar sisteminden alınan raporlarda bürüt ağırlıklar ve net ağırlıklar hesaplanmış olarak sunulur.

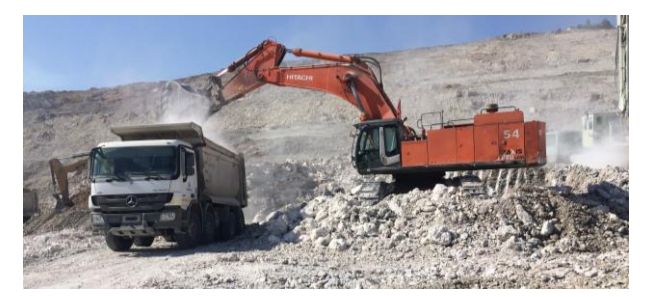

**Şekil 7.** Kazı ve Kamyona Yükleme

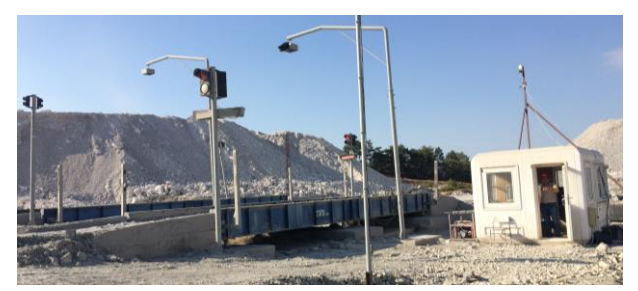

**Şekil 8.** Kantar Alanı

## *2.6 Yoğunluk tespiti ve hacim hesabı*

Yoğunluk hesabı için sıvı hacim ölçer kap içerisine bir miktar su konulmuş ve tartılmıştır. Sonrasında kil taşı ve bor cevheri numuneleri ayrı kaplardaki suyun içerisine bırakılmış ve tamamının batması beklenmiştir. Ardından tekrar tartılmış ve su seviyesindeki değişim ile beraber kayıt edilmiştir. Su seviyesindeki değişim numune hacmini, ağırlıktaki değişim ise numune ağırlığını vermekte olduğundan, kil ve bor numuneleri yoğunluklarının hesabı için kütle/hacim oranı ayrı ayrı hesaplanmış ve kilogram/metreküp birimi elde edilmiştir.

Hacim hesabı için 2 bölgeden alınmış fotoğraflar ayrı ayrı dosyalanarak Agisoft Metashape yazılımında ortak noktalarından otomatik olarak eşleştirilmiştir. Kamera konumları, bu eşleştirme ile kaydedildikten sonra yoğun nokta bulutu oluşturulmuştur. Bu kısma kadar her işlem adımı sonrasında fazla ve hatalı olan noktalar elemine edilmiştir. Çekim yapılmadan evvel düşeylenen jalonun boyalı kısmı daha önce 25cm ölçülmüş olduğundan boyalı kısmın başı ve sonuna fotogrametrik ölçü noktaları işaretlenmiştir. Jalonun boyasız olan diğer ucuna üçüncü bir fotogrametrik nokta daha işaretlenerek ölçek kontrolü sağlanmıştır. Bu ölçüler ile ile tüm nokta bulutu metrik birime ölçeklemiştir. Sonrasında nokta bulutları Cloud Compare yazılımına aktarılmış ve burada hedef model alanı etrafındaki fazla noktalar temizlenmiştir (Şekil 9 – Şekil 10). Ayrıca yoğun nokta bulutu içerisinde çok yakın bulunan noktalar da filtrelenerek elimine edilmiş ve nokta sayısı azaltılmıştır. Bor ve kil için kazı öncesi ve sonrası olmak üzere 4 model oluşturulmuş olduğundan, işlemler her model için ayrı projeler olarak uygulanmıştır. Kil kazı öncesi ve sonrası nokta bulutları tek pencerede açılarak iki modelde de 6 ortak nokta işaretlenmiş ve üst üste bindirilmiştir (Polat ve Akçay 2021). Burada iki model arasındaki farklılık ortaya çıktığından hacim hesabını etkileyebilecek kısımlar elle seçilerek silinmiş ve hacim hesabı hem kil hem de bor için otomatik hesaplanmıştır (*Wróżyński et al. 2017*).

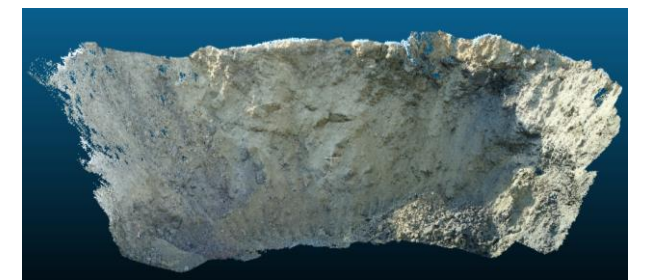

**Şekil 9.** Hacim Hesabında Kullanılan Kil Bölgesindeki Kazı Çalışması Yoğun Nokta Bulutu

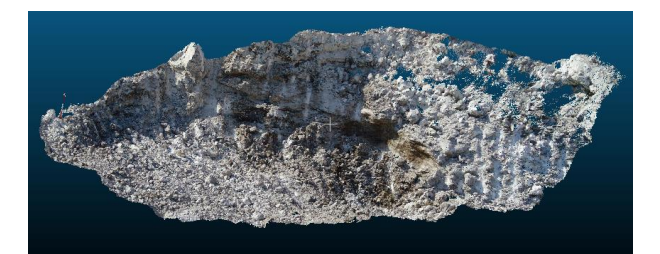

**Şekil 10.** Hacim Hesabında Kullanılan Bor Bölgesindeki Kazı Çalışması Yoğun Nokta Bulutu

## **3. Bulgular**

Bulgular bölümünde maden ocağındaki cevher dağılımı sınıflandırma sonucu konumsal olarak belirlenmiştir. Sırasıyla kontrolsüz sınıflandırma ve kontrollü sınıflandırma malzeme bazında doğrulukları sunulmuştur. Ayrıca çalışma kapsamında geliştirilen zeolitik tüf indeksi ve bor indeksi ilgili malzemeyi tespit etme doğrulukları verilmiştir. Çalışmanın büyük ölçekli değerlendirme adımında ise hesaplanan hacim ve yoğunluklar sayısal olarak karşılaştırılmıştır.

## *3.1 Kontrolsüz sınıflandırma*

Dört ortofotonun kontrolsüz sınıflandırması sonucunda oluşan tematik haritalar Erdas Imagine yazılımında doğruluk testine tabi tutulmuştur.

Multispektral kamera ile elde edilen ortofotonun kontrolsüz sınıflandırılması sonucu 6 renk içeren tematik bir harita üretilmiştir (Şekil 11). Daha sonra bu harita üzerinden doğruluk raporu alınmış ve sınıfların genel doğruluk oranının %50 olduğu görülmüştür (Çizelge 2).

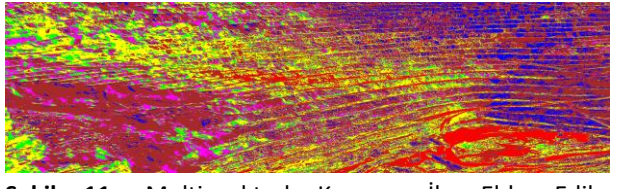

**Şekil 11.** Multispektral Kamera İle Elde Edilen Ortofotonun Kontrolsüz Sınıflandırması

**Çizelge 2.** Multispektral kamera ile elde edilen ortofotonun kontrolsüz sınıflandırma doğruluk analizi.

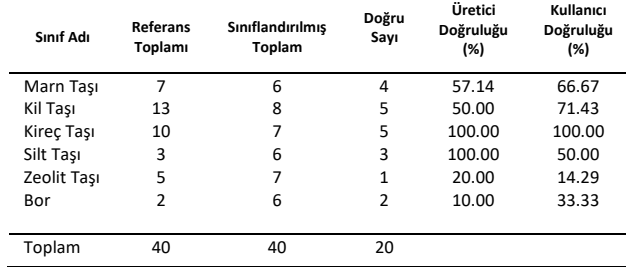

Genel Sınıflandırma Doğruluğu (%) = 50.00

Termal kamera ile elde edilen ortofotonun kontrolsüz sınıflandırılması gerçekleştirilmiş ve tematik bir harita elde edilmiştir (Şekil 12). Yapılan değerlendirmeler sonucunda sınıflandırma doğruluk oranı %52.50 çıkmıştır (Çizelge 3).

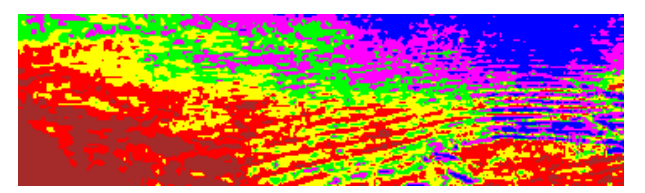

**Şekil 12.** Termal Kamera İle Elde Edilen Ortofotonun Kontrolsüz Sınıflandırma

**Çizelge 3.** Termal kamera ile elde edilen ortofotonun kontrolsüz sınıflandırma doğruluk analizi.

| Sinif Adı   | Referans<br>Toplamı | <b>Siniflandirilmis</b><br>Toplam | Doğru<br>Sayı | Üretici<br>Doğruluğu<br>(%) | Kullanıcı<br>Doğruluğu<br>(%) |
|-------------|---------------------|-----------------------------------|---------------|-----------------------------|-------------------------------|
| Marn Tası   | 9                   | 6                                 | 6             | 66.67                       | 100.00                        |
| Kil Tası    | 12                  | 6                                 | 5             | 41.67                       | 83.33                         |
| Kireç Taşı  | 9                   | 7                                 | 3             | 33.33                       | 42.86                         |
| Silt Tası   | 6                   | 7                                 | 4             | 66.67                       | 57.14                         |
| Zeolit Tası | 3                   | 7                                 | 3             | 100.00                      | 42.86                         |
| Bor         | 1                   | 7                                 | 0             | 0.00                        | 0.00                          |
|             |                     |                                   |               |                             |                               |
| Toplam      | 40                  | 40                                | 21            |                             |                               |

Genel Sınıflandırma Doğruluğu (%) = 52.50

KYM kamera ile elde edilen ortofotonun kontrolsüz sınıflandırma işlemi ile 6 sınıf içeren yeni bir tematik harita üretilmiştir (Şekil 13). Sonrasında bu harita, bir doğruluk analizinden geçirilmiş doğruluk oranı %42.5 çıkmıştır (Çizelge 4).

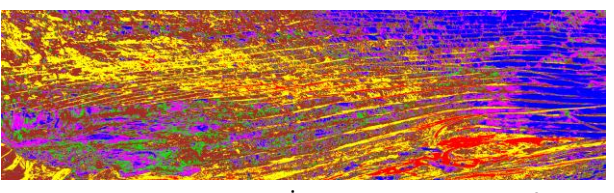

**Şekil 13.** KYM Kamera İle Elde Edilen Ortofotonun Kontrolsüz Sınıflandırma

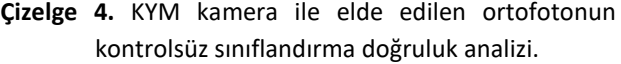

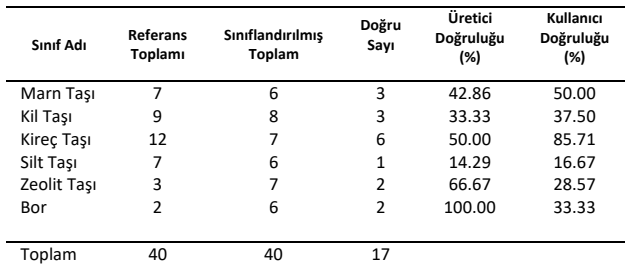

Genel Sınıflandırma Doğruluğu (%) = 42.50

TBA sonucunda elde edilen ortofoto, diğer üç ortofoda yapıldığı gibi kontrolsüz sınıflandırma işlemine tabi tutulmuştur (Şekil 14). Ardından doğruluk analizi gerçekleştirilmiş ve sonuç %60 hesaplanmıştır (Çizelge 5).

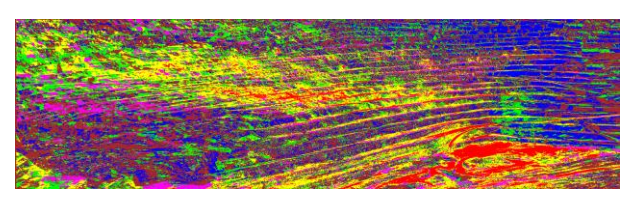

**Şekil 14.** TBA İle Elde Edilen Ortofotonun Kontrolsüz Sınıflandırması

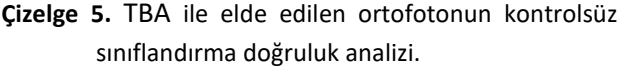

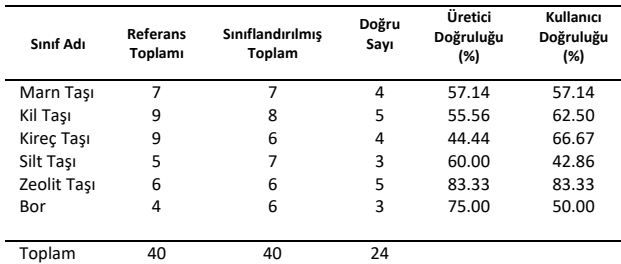

Genel Sınıflandırma Doğruluğu (%) = 60.00

## *3.2 Kontrollü sınıflandırma*

Kontrolsüz sınıflandırma işlemleri 4 ortofoto için tamamlandıktan sonra ayrıca kontrollü sınıflandırma işlemi termal kamera ile elde edilen ortofoto hariç diğer 3 ortofoto için gerçekleştirilmiştir.

İlk olarak KYM dalga boyu aralığını algılayabilen sensörleri içerisinde barındıran kamera ile alınan görüntülerden elde edilen ortofotoya kontrollü sınıflandırma işlemi gerçekleştirilmiştir (Şekil 15). Burada oluşan tematik harita üzerinden bir doğruluk analizi gerçekleştirilmiş ve genel doğruluk %72.50 çıkmıştır (Çizelge 6).

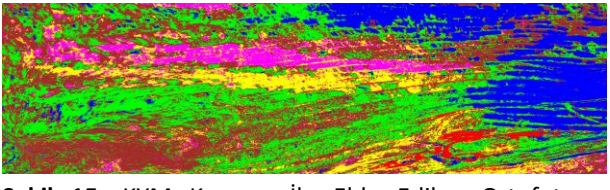

**Şekil 15.** KYM Kamera İle Elde Edilen Ortofotonun Kontrollü Sınıflandırması

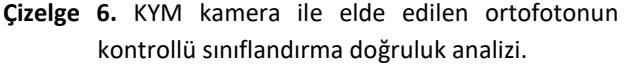

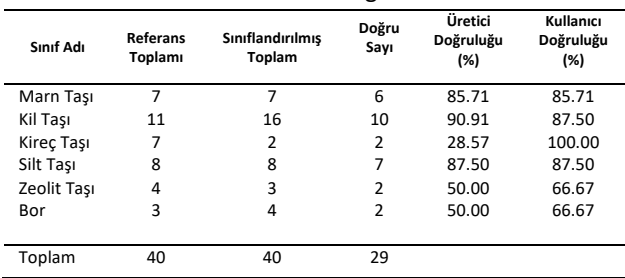

Genel Sınıflandırma Doğruluğu (%) = 72.50

Diğer elde edilmiş ortofotolardan TBA s ortofoto üzerinde kontrollü sınıflandırma işlemi gerçekleştirilmiş ve doğruluk analizi sonucunda genel doğrulukta %80'e ulaşılmıştır (Şekil 16 - Çizelge 7).

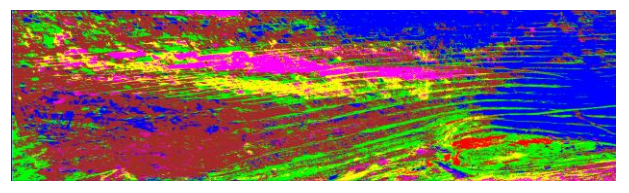

**Şekil 16.** TBA İle Elde Edilen Ortofotonun Kontrollü Sınıflandırması

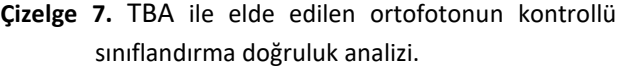

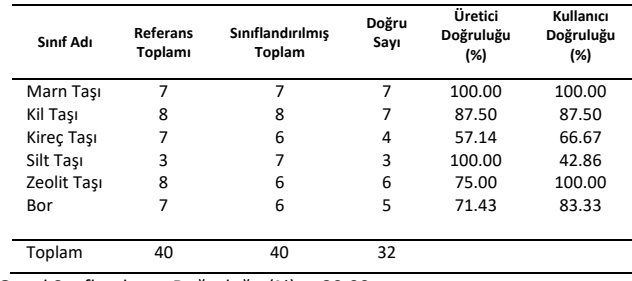

Genel Sınıflandırma Doğruluğu (%) = 80.00

Son kontrollü sınıflandırma işlemi, TCYK dalga boyu aralığındaki sensörleri barındıran kameradan çekilmiş fotoğraflardan elde edilen ortofoto üzerinde gerçekleştirilmiştir (Şekil 17). Buradan elde edilen tematik haritanın sınıflandırmadaki doğruluk oranı %77.50 bulunmuştur (Çizelge 8).

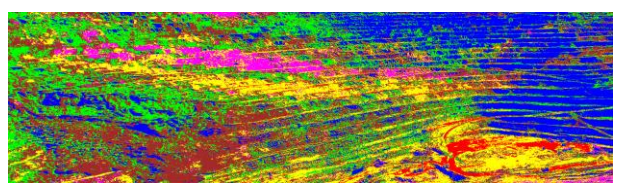

**Şekil 17.** Multispektral Kamera İle Elde Edilen Ortofotonun Kontrollü Sınıflandırması

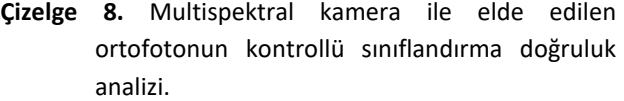

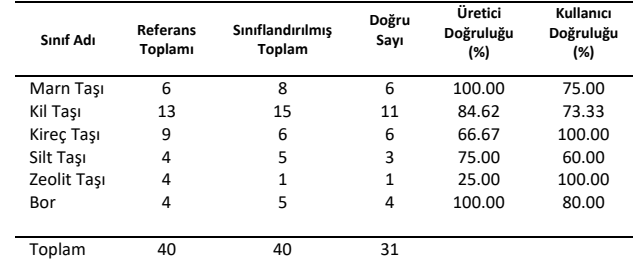

Genel Sınıflandırma Doğruluğu (%) = 77.50

## *3.3 İndeks*

Yapılan indeks çalışması neticesinde, denklem (1) ile ortaya çıkan piksel değerleri, bor cevherini ayırt edilir şekilde ortaya çıkardığı tespit edilmiştir. Boru belirgin şekilde ortaya çıkaran Bor İndeksi (BI), sonuçta bor ve diğer birimler olmak üzere iki sınıfa ayrılacak biçimde kontrolsüz sınıflandırma işlemi gerçekleştirilmiş ve daha önceki sınıf rengi burada da kullanılmıştır (Şekil 18). Elde edilen tematik haritadaki bor sınıfının tespitinde %80 doğruluk hesaplanmıştır (Çizelge 9).

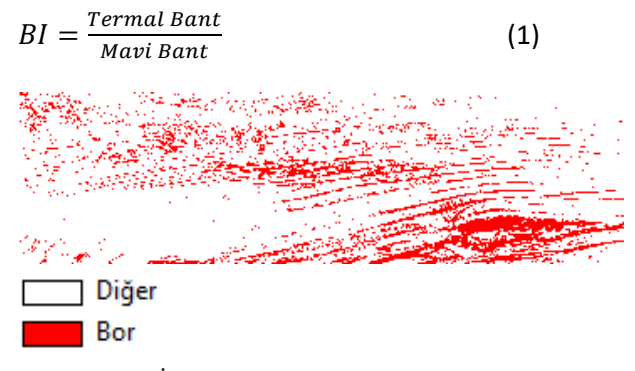

**Şekil 18.** Bor İndeksi Bant Oranı Renklendirilmiş

**Çizelge 9.** Termal Bant/Mavi Bant Oranı ile elde edilen görüntünün Bor doğruluk analizi.

| Sinif Adı | Referans<br>Toplamı | Siniflandirilmiş<br>Toplam | Doğru<br>Sayı | Üretici<br>Doğruluğu<br>(%) | Kullanıcı<br>Doğruluğu<br>(%) |
|-----------|---------------------|----------------------------|---------------|-----------------------------|-------------------------------|
| Diğer     | 12                  | 9                          | 9             | 75.00                       | 100.00                        |
| Bor       | ٦                   | 6                          | 3             | 100.00                      | 50.00                         |
| Toplam    | 15                  | 15                         | 12            |                             |                               |

Genel Sınıflandırma Doğruluğu (%) = 80.00

Çalışmada diğer bir indeks formülü olarak, denklem (2) ile elde edilen bandın piksel değerlerinde gözle görülür bir malzeme ayrımı yapılabildiği belirlenmiştir. Bu malzeme orijinal ortofoto ile karşılaştırıldığında zeolit taşı olduğu belirlenmiş ve kontrolsüz sınıflandırma sonucu tematik haritası üretilmiştir(Şekil 19). Zeolitik Tüf İndeksi (ZTI) olarak adlandırılan bu indeks ile zeolitik tüfü ortaya çıkaran haritanın doğruluğu %86.67 hesaplandığı görülmüştür(Çizelge 10).

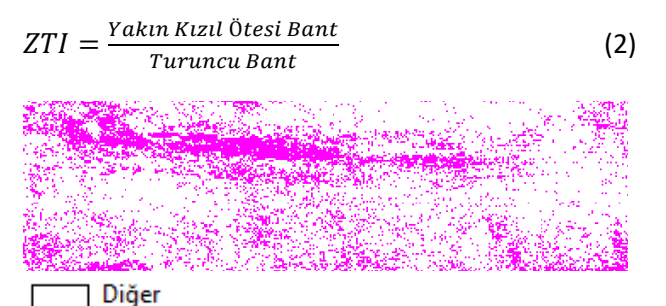

Zeolitik Tüf

**Şekil 19.** Zeolitik Tüf İndeksi Bant Oranı Renklendirilmiş

**Çizelge 10.** NIR Bant/Turuncu Bant ile elde edilen görüntünün Zeolitik Tüf doğruluk analizi.

| Sinif Adı    | Referan<br>s<br><b>Toplamı</b> | Sınıflandırılmış<br>Toplam | Doğru<br>Sayı | Üretici<br>Doğruluğu<br>(%) | Kullanıcı<br>Doğruluğu<br>(%) |
|--------------|--------------------------------|----------------------------|---------------|-----------------------------|-------------------------------|
| Diğer        |                                | 9                          | 8             | 88.89                       | 88.89                         |
| Zeolitik Tüf | 3                              | 6                          | ς             | 83.33                       | 83.33                         |
| Toplam       | 15                             | 15                         | 13            |                             |                               |

Genel Sınıflandırma Doğruluğu (%) = 86.67

#### *3.4 Hacim hesabı*

Kantarda gerçekleşen ağırlık ölçme verilerine göre iki fotoğraf çekimi arasında kazılan net malzeme ağırlıkları 113750 kg bor cevheri ve 210350 kg kil toprağı şeklindedir. Laboratuvar ortamında hesaplanan yoğunluklar ise bor için 1250 kg/m3, kil için 2000 kg/m3 şeklindedir. Bu verilerden birimlerin hacimlerine ulaşmak için ağırlık/yoğunluk formülü kullanılmış ve sonucunda bor için 91 m3, kil için 105,175 m3 hesaplanmıştır. Yakın resim fotogrametrisi yöntemi ile Cloud Compare yazılımı kullanılarak elde edilen hacimler ise bor için 81,338 m3, kil için 95 m3 şeklindedir.

#### **4. Tartışma ve Sonuç**

Bu çalışmada elde edilmiş 4 ortofotoya kontrolsüz sınıflandırma işlemi gerçekleştirilmiş ve doğruluk analizlerinde %42.5'a varan düşük oranlar ortaya çıkmıştır. KYM kamera ile elde edilen ortofotonun sınıflandırma doğruluk oranı, kontrolsüz sınıflandırma doğruluk oranlarına göre en düşük olanıdır. En yüksek doğruluk, TBA ile elde edilen ortofotodan hesaplanan %60 oranıdır. Burada kontrolsüz sınıflandırmaya girdi için gerekli olan sınıf sayısı arttırılarak, çıktı olarak alınan bu 15 sınıf konuma göre tekrar birleştirilip 6 sınıfa indirgendiğinde doğruluk oranının belirli miktarda artabildiği görülmüştür.

Yapılan kontrollü sınıflandırma sonucu ortaya çıkan en düşük oran, %72.5 ile KYM sensörlerine sahip kameradan elde edilen ortofotonun sınıflandırması olduğu anlaşılmıştır. En yüksek doğruluk ise TBA sonucu elde edilen ortofotonun kontrollü sınıflandırılması ile ortaya çıkan tematik haritanın %80 doğruluk oranıdır (Grafik 1).

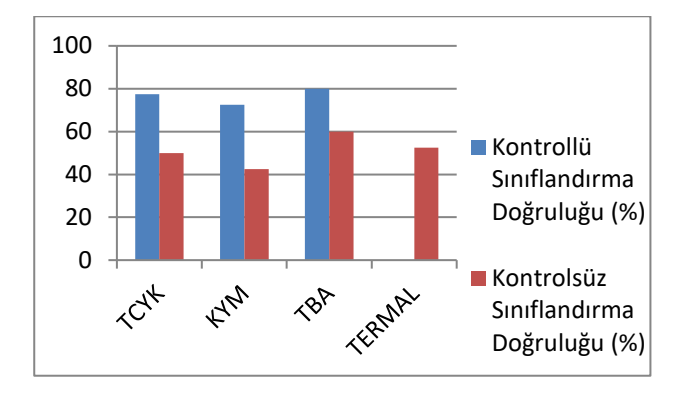

**Grafik 1.** Sınıflandırma Doğruluk Oranlarının Histogramı

Hem kontrollü hem de kontrolsüz sınıflandırmada TBA sonucu elde edilen ortofotonun sınıflandırma doğruluk oranının diğer ortofotoların sınıflandırma doğruluk oranlarına göre daha yüksek çıkması, açık maden ocağındaki 6 çeşit katmanın tespiti için 3 kameradan alınan bilgilerin tamamının kullanılmasının sınıflandırma sonucuna pozitif yönde etki ettiği anlaşılmıştır.

3 ortofotoya uygulanan kontrollü sınıflandırma ve kontrolsüz sınıflandırma sonuçları karşılaştırıldığında kontrollü sınıflandırma sonuçlarının çok daha yüksek doğruluk oranlarına ulaştığı görülmüştür. Bu sonuç ile açık madende kontrollü sınıflandırmanın kontrolsüz sınıflandırmaya göre çok daha efektif bir sınıflandırma yöntemi olduğu anlaşılmıştır.

Bor indeksi kullanıldığında %80 doğruluk ortaya çıkmış olup TBA ortofotosundan elde edilmiş kontrollü sınıflandırma doğruluk analizindeki bor üretici doğruluk oranı %71.43 ve kullanıcı doğruluk oranı %83.33 hesaplanmıştır. Bu doğruluk oranları karşılaştırıldığında üretilen bor indeksinin bor tespiti için sınıflandırma doğruluğu ile tutarlı sonuçlar verdiği görülmüştür. BI formülünde mavi ve termal bantın bulunuyor olması, bor tespiti için bu iki bant dalga boyu aralığını algılayabilecek bir kameranın bor tespiti için yeterli olduğu sonucuna ulaştırır.

Zeolitik tüf indeksi doğruluk oranı %86.67 hesaplanmış olup TBA ile elde edilen ortofotonun kontrollü sınıflandırma doğruluk analizinde zeolitik tüf sınıfı üretici ve kullanıcı doğruluğu zeolitik tüf indeksi performansı ile uyumlu bir sonuç ortaya koymuştur. Burada ise zeolit taşı tespiti için ZTI'de

kullanılan yakın kızıl ötesi ve turuncu bant dalga boyu aralıklarını algılayabilen bir kamera yeterli olacaktır.

ZTI ile BI karşılaştırıldığında ZTI'nin daha yüksek doğruluk oranı vermesi, zeolit taşının bor minerallerine göre daha sonuçlarla tespit edilebildiğini yani ZTI'nin daha iyi çalıştığını gösterir. Hacim hesaplarında fotogrametri ve kantar ölçme verilerinden yoğunluk faktörü ile hesaplanan değerlerin iki çalışma alanında da yaklaşık 10 m3 farklı çıktığı görülmüştür. Bu farklılığın, kazı öncesi ve sonraki fotoğraf çekimleri sırasında kazı makinesi operatörünün çekim planı dışında malzeme alımı nedeni ile ortaya çıkmıştır. Farka neden olan diğer bir sebep ise fotogrametri yolu ile elde edilen farklı zamana ait modellerin referanslandırma hatalarından kaynaklandığı düşünülmektedir. Çalışma alanındaki iki farklı birimin yoğunluklarının çok farklı olduğu, hesaplanan yoğunluklardan anlaşıldığından açık maden ocağında kazı yapan firmaların hakedişini kantar hesabı ile ağırlık üzerinden almaları yerine hacim hesabı üzerinden almalarının daha doğru olduğu anlaşılmaktadır. Çünkü iki farklı bölgede yapılan kazı miktarları aynı olsa dahi yoğunluk farkı etkisi ile farklı ağırlık ölçümlerine sebebiyet verecektir. Buda yapılan iş miktarları aynı olmasına rağmen farklı hakedişler ödenmesine yol açacaktır. Yapılan sınıflandırma sonuçlarına göre hangi malzemenin hangi dalga boyu aralığında daha yok yansıma verdiği öğrenilebilir ve sınıf eşik değerleri hesaplanabilir. Bu sayede sınıflandırma otomatik olarak uygulandığında bu eşik değerlerine göre sınıflar tespit edilecek ve önceden hesaplanmış olan yoğunluk değerleri ilgili malzemeye etiketlenebilir. Mevcut kantar sistemine eklenecek bir kamera sistemi ile kamyon kantara çıktığı esnada kasasındaki malzeme uzaktan algılama yoluyla hızlı bir şekilde tespit edilebilir, yoğunluk değeri bu sınıfa etiketli olduğundan kantardaki net ağırlık verisi ile hesaba alınıp otomatik olarak hacim verisi de sunulabilir.

#### **Teşekkür**

Bu çalışma Çanakkale Onsekiz Mart Üniversitesi Bilimsel Araştırma Projeleri Koordinasyon Birimince Desteklenmiştir. Proje Numarası: FHD-2021-3604

Bu çalışma için açık maden ocağında çalışma izni veren ve desteklerini esirgemeyen Eti Maden Bigadiç Bor İşletme Müdürlüğü'ne teşekkür ederiz.

## **5. Kaynaklar**

- Akar, Ö. and Güngör, O., 2012. Classification of multispectral images using Random Forest algorithm. *Journal of Geodesy and Geoinformation*, **1(2)**, 105- 112.
- Atmaca, V., 2005. Örme Kumaşlardaki Üretim Hatalarının Görüntü İşleme Teknikleri İle Otomatik Tespiti Ve Sınıflandırılması. Yüksek Lisans Tezi, İstanbul Teknik Üniversitesi, Fen Bilimleri Enstitüsü, İstanbul, 47.
- Çölkesen, İ, 2015. Yüksek Çözünürlüklü Uydu Görüntüleri Kullanarak Benzer Spektral Özelliklere Sahip Doğal Nesnelerin Ayırt Edilmesine Yönelik Bir Metodoloji Geliştirme. Doktora Tezi, İstanbul Teknik Üniversitesi, Fen Bilimleri Enstitüsü, İstanbul, 248.
- Erdoğan, A. ve Mutluoğlu, Ö., 2020. İnsansız Hava Aracı (İHA) ile Üretilen Şeritvari Haritalardan Kübaj Hesabı. *Türkiye İnsansız Hava Araçları Dergisi*, **2(2)**, 61-66.
- Ersan, R., 2013. Gül Tarım Alanlarının Yüksek Çözünürlüklü Uydu Verileri İle Belirlenebilirliği. Yüksek Lisans Tezi, Süleyman Demirel Üniversitesi, Fen Bilimleri Enstitüsü, Isparta, 100.
- İncekara, A. H., Delen, A., Bakırman, T., Bayram, B., ve Şeker, D. Z. Açık Maden Saha Sınırlarının Piksel Tabanlı Ve Nesne Tabanlı Sınıflandırma Teknikleri ile Çıkarımı. VII. Uzaktan Algılama Ve CBS Sempozyumu, 18-21 Eylül 2018, Eskişehir.
- Kavzoğlu, T. ve Çölkesen, İ., 2010. Destek vektör makineleri ile uydu görüntülerinin sınıflandırılmasında kernel fonksiyonlarının etkilerinin incelenmesi. *Harita Dergisi*, **144(7)**, 73-82.
- Köy Hizmetleri Genel Müdürlüğü, 2001. Uzaktan Algılama Teknikleri Kullanılarak Arazi Kullanım Sınıfları Tespiti Çalışması. Toprak ve Su Kaynakları Ulusal Bilgi Merkezi, Ankara, 176.
- Kun, M. ve Guler, O.(2019). İnsansız Görüntüleme Sistemleri ile Elde Edilen Sayısal Yüzey Modellerinin Mermer Madenciliğinde Kullanımı. *DEUFMD*, **21(63)**, 1005-1013.
- Mete, K. ve Özcan, B., 2019. Maden ocaklarında insansız hava aracı kullanımı: örnek bir saha çalışması. *Balıkesir Üniversitesi Fen Bilimleri Enstitüsü Dergisi*, **21(2)**, 554-564.
- Onur, I., 2007. Uzaktan Algılama Ve Coğrafi Bilgi Sistemleri Yöntemleriyle Kıyı Bölgelerde Arazi Örtüsü/Arazi Kullanımı Değişiminin İzlenmesi Ve Analizi: Antalya-Kemer Örneği. Yüksek Lisans Tezi, İstanbul Teknik Üniversitesi, Fen Bilimleri Enstitüsü, İstanbul, 74.
- Oturanç, S.Y. ve Yıldız, F., 2014. Hacim Hesabında Dijital Fotogrametrinin Kullanılması Ve Doğruluğu. 5. Uzaktan Algılama-Cbs Sempozyumu (UZAL-CBS 2014), İstanbul, 4.
- Polat, A.B. ve Akçay Ö., 2021. Nokta Bulutlarının Birleştirilmesinde Farklı Yöntemlerin Karşılaştırılması. TMMOB Harita ve Kadastro Mühendisleri Odası, 18. Türkiye Harita Bilimsel ve Teknik Kurultayı, Ankara.
- Seki, M., Tiryakioğlu, İ. ve Uysal, M. (2017). Farklı Veri Toplama Yöntemleriyle Yapılan Hacim Hesaplarının Karşılaştırılması. *Geomatik*, **2(2)** , 106-111. DOI: 10.29128/geomatik.322901.
- Sinaga, K. P., and Yang, M. S. (2020). Unsupervised Kmeans clustering algorithm. *IEEE Access*, **8**, 80716- 80727.
- Tong, X., Liu, X., Chen, P., Liu, S., Luan, K., Li, L., ... and Hong, Z. (2015). Integration of UAV-based photogrammetry and terrestrial laser scanning for the three-dimensional mapping and monitoring of openpit mine areas. *Remote Sensing*, **7(6)**, 6635-6662.
- Uça Avcı, Z. D. (2019). İstanbul'da Madencilik Faaliyetleri Nedeni ile Oluşan Riskli Zemin Alanlarının Belirlenmesi. *Çanakkale Onsekiz Mart Üniversitesi Fen Bilimleri Enstitüsü Dergisi*, **5(2)**, 293-306. DOI: 10.28979/comufbed.581174.
- Ulvi, A.., Yakar, M.., Yiğit, A.Y. ve Kaya, Y.., 2020. İha ve Yersel Fotogrametrik Teknikler Kullanarak Aksaray Kızıl Kilisenin 3b Modelinin ve Nokta Bulutunun Elde Edilmesi. *Geomatik*, **5(1)**, 19-26.
- Uysal, M., Turgut, B., Polat, N., Dereli, M. A. ve Yalçın, M., 2017. Uzaktan algılama teknikleri ile açık maden ocaklarında bor minerallerinin tespiti. *Afyon Kocatepe Üniversitesi Fen ve Mühendislik Bilimleri Dergisi*, **17(4)**, 270-276.
- Wróżyński, R., Pyszny, K., Sojka, M., Przybyła, C. and Murat-Błażejewska, S., 2017. Ground volume assessment using 'Structure from Motion' photogrammetry with a smartphone and a compact camera. *Open Geosciences*, **9(1)**, 281-294.

Xie, X. (2019). Principal component analysis.

Yakar, M., Yılmaz, H. M., ve Mutluoğlu, Ö. (2009). Hacim Hesaplamalarında Laser Tarama Ve Yersel Fotogrametrinin Kullanılması. TMMOB Harita ve Kadastro Mühendisleri Odası 12. Türkiye Harita Bilimsel ve Teknik Kurultayı.